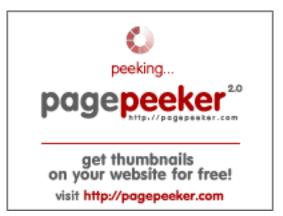

### Website review howtoblog.cf

Generated on October 19 2022 10:34 AM

The score is 55/100

#### **SEO Content**

|   | Title              | Howtoblog                                                                                                    |                                              |              |              |           |                           |
|---|--------------------|----------------------------------------------------------------------------------------------------|----------------------------------------------|--------------|--------------|-----------|---------------------------|
|   |                    | Length: 9                                                                                                    |                                              |              |              |           |                           |
|   |                    | Ideally, your title should contain between 10 and 70 characters (spaces included). Use <u>this free tool</u> to calculate text length.                                                                                                    |                                              |              |              |           |                           |
|   | Description        | Howtoblog.cf is a blog site where anyone can read blog post , the blog category is tech, seo, social media, blogging and so on.                                                                                                    |                                              |              |              |           |                           |
|   |                    | Length:                                                                                                    | 127                                          |              |              |           |                           |
|   |                    | Great, yo                                                                                                    | ur meta des                                  | cription cor | itains betwe | en 70 and | 160 characters.           |
|   | Keywords           | _                                                                                                    | . We haven't<br>eta tags gene                |              | -            |           | ige. Use <u>this free</u> |
| 8 | Og Meta Properties | social cra                                                                                                    | e does not ta<br>wler's bette<br>s generator | structurize  | your page    |           | his tags allows<br>ree og |
|   | Headings           | H1<br>8                                                                                                    | H2<br>11                                     | H3<br>4      | H4<br>2      | H5<br>0   | H6<br>0                   |
|   |                    | <ul> <li>If the proof of the proof of the pr</li></ul> |                                              |              |              |           |                           |

#### SEO Content

|                 | <ul> <li>[H2] Here is an easy tricky way to get 1000 + ig (Instagram) followers and likes also</li> <li>[H2] Labels</li> <li>[H2] Subscribe</li> <li>[H2] Contact Us</li> <li>[H3] How to create an account in like4like and followlike</li> <li>[H3] how to get 1000 Instagram followers after joining social exchange sites.</li> <li>[H3] Related Articles</li> <li>[H3] Article Keywords</li> <li>[H4] Quick Links</li> <li>[H4] Follow us on</li> </ul> |
|-----------------|----------------------------------------------------------------------------------------------------|
| Images          | We found 34 images on this web page.  28 alt attributes are empty or missing. Add alternative text so that search engines can better understand the content of your images.                                                                                                    |
| Text/HTML Ratio | Ratio: 40%  Ideal! This page's ratio of text to HTML code is between 25 and 70 percent.                                                                                                    |
| Flash           | Perfect, no Flash content has been detected on this page.                                                                                                    |
| Iframe          | Great, there are no Iframes detected on this page.                                                                                                    |

#### SEO Links

| URL Rewrite             | Bad. Your links have query string.                         |
|-------------------------|------------------------------------------------------------|
| Underscores in the URLs | Perfect! No underscores detected in your URLs.             |
| In-page links           | We found a total of 181 links including 0 link(s) to files |
| Statistics              | External Links : noFollow 0.55%                            |
|                         | External Links : Passing Juice 35.36%                      |
|                         | Internal Links 64.09%                                      |

| Anchor                                                                                              | Туре     | Juice         |
|----------------------------------------------------------------------------------------------------|----------|---------------|
| <u>Home</u>                                                                                         | Internal | Passing Juice |
| About                                                                                               | Internal | Passing Juice |
| Contact                                                                                             | Internal | Passing Juice |
| Privacy Policy                                                                                      | Internal | Passing Juice |
| <u>Desclaimer</u>                                                                                   | Internal | Passing Juice |
| Daily Horoscope                                                                                     | Internal | Passing Juice |
| Math Quiz                                                                                           | Internal | Passing Juice |
| Love Calculator                                                                                     | Internal | Passing Juice |
| <u>Learn More</u>                                                                                   | Internal | Passing Juice |
| Ways to get free followers on Instagram                                                             | Internal | Passing Juice |
| No comments:                                                                                        | Internal | Passing Juice |
| Today's article                                                                                     | External | Passing Juice |
| https://socialtechnet.com/story13274724/how-to-convert-<br>html-to-canvas-using-javascript          | External | Passing Juice |
| https://reallivesocial.com/story13281520/how-to-convert-<br>html-to-canvas-using-javascript         | External | Passing Juice |
| https://highkeysocial.com/story13265020/how-to-transform-<br>html-to-canvas-employing-javascript    | External | Passing Juice |
| https://esocialmall.com/story13287569/how-to-transform-html-to-canvas-making-use-of-javascript      | External | Passing Juice |
| https://thesocialdelight.com/story13279579/how-to-transform-html-to-canvas-employing-javascript     | External | Passing Juice |
| https://sociallytraffic.com/story13272894/how-to-convert-<br>html-to-canvas-working-with-javascript | External | Passing Juice |
| https://thesocialintro.com/story13268090/how-to-convert-<br>html-to-canvas-working-with-javascript  | External | Passing Juice |
| https://socialislife.com/story13251645/how-to-transform-html-to-canvas-working-with-javascript      | External | Passing Juice |
| https://socialdummies.com/story13246732/how-to-transform-html-to-canvas-using-javascript            | External | Passing Juice |
| https://social40.com/story13245070/how-to-convert-html-to-canvas-working-with-javascript            | External | Passing Juice |
|                                                                                                    |          |               |

| https://like4like.org                                                                                | External | Passing Juice |
|----------------------------------------------------------------------------------------------------|----------|---------------|
| https://followlike.net                                                                               | External | Passing Juice |
| https://followlike.net                                                                               | External | noFollow      |
| How to get free likes on Facebook posts and pages                                                    | Internal | Passing Juice |
| How to 1000 free youtube subscribers                                                                 | Internal | Passing Juice |
| https://www.howtoblog.cf/2022/08/depression.html                                                     | Internal | Passing Juice |
| Internet Marketing for Beginners                                                                     | Internal | Passing Juice |
| No comments:                                                                                         | Internal | Passing Juice |
| https://topsocialplan.com/story13280565/how-to-transform-<br>html-to-canvas-making-use-of-javascript | External | Passing Juice |
| https://socialbuzzmaster.com/story13274712/how-to-<br>transform-html-to-canvas-using-javascript      | External | Passing Juice |
| https://social4geek.com/story13282914/how-to-transform-<br>html-to-canvas-utilizing-javascript       | External | Passing Juice |
| https://socialstrategie.com/story13280143/how-to-transform-html-to-canvas-making-use-of-javascript   | External | Passing Juice |
| https://thekiwisocial.com/story13298980/how-to-transform-<br>html-to-canvas-utilizing-javascript     | External | Passing Juice |
| https://socialupme.com/story13272167/how-to-transform-html-to-canvas-using-javascript                | External | Passing Juice |
| https://tvsocialnews.com/story13282837/how-to-convert-html-to-canvas-employing-javascript            | External | Passing Juice |
| https://wavesocialmedia.com/story13295380/how-to-convert-<br>html-to-canvas-utilizing-javascript     | External | Passing Juice |
| https://thesocialcircles.com/story13271436/how-to-transform-html-to-canvas-utilizing-javascript      | External | Passing Juice |
| https://socialbaskets.com/story13291611/how-to-transform-<br>html-to-canvas-making-use-of-javascript | External | Passing Juice |
| Hiring a Consultant for Internet Marketing                                                           | Internal | Passing Juice |
| No comments:                                                                                         | Internal | Passing Juice |
| https://ariabookmarks.com/story13275525/how-to-transform-<br>html-to-canvas-utilizing-javascript     | External | Passing Juice |
| https://bookmarkfox.com/story13264965/how-to-transform-html-to-canvas-employing-javascript           | External | Passing Juice |
|                                                                                                    |          |               |

| https://bookmarksoflife.com/story13295492/how-to-convert-<br>html-to-canvas-working-with-javascript | External | Passing Juice |
|----------------------------------------------------------------------------------------------------|----------|---------------|
| https://linkedbookmarker.com/story13296876/how-to-transform-html-to-canvas-using-javascript         | External | Passing Juice |
| https://bookmarkfavors.com/story13270498/how-to-<br>transform-html-to-canvas-utilizing-javascript   | External | Passing Juice |
| https://bookmarkyourpage.com/story13290432/how-to-transform-html-to-canvas-employing-javascript     | External | Passing Juice |
| https://businessbookmark.com/story13273415/how-to-transform-html-to-canvas-employing-javascript     | External | Passing Juice |
| https://ledbookmark.com/story13378890/how-to-convert-<br>html-to-canvas-using-javascript            | External | Passing Juice |
| https://socialaffluent.com/story13281034/how-to-transform-html-to-canvas-making-use-of-javascript   | External | Passing Juice |
| https://tornadosocial.com/story13289759/how-to-convert-<br>html-to-canvas-working-with-javascript   | External | Passing Juice |
| Evaluating the Response to Your Internet Marketing                                                  | Internal | Passing Juice |
| No comments:                                                                                        | Internal | Passing Juice |
| https://bookmarkshome.com/story13275361/how-to-convert-<br>html-to-canvas-using-javascript          | External | Passing Juice |
| https://bookmarksurl.com/story13286210/how-to-transform-html-to-canvas-employing-javascript         | External | Passing Juice |
| https://mixbookmark.com/story13276648/how-to-transform-<br>html-to-canvas-employing-javascript      | External | Passing Juice |
| https://bookmarkalexa.com/story13267105/how-to-transform-html-to-canvas-working-with-javascript     | External | Passing Juice |
| https://bookmarkinglife.com/story13275340/how-to-convert-<br>html-to-canvas-applying-javascript     | External | Passing Juice |
| https://e-bookmarks.com/story13272925/how-to-convert-html-to-canvas-working-with-javascript         | External | Passing Juice |
| https://bookmark-group.com/story13280951/how-to-transform-html-to-canvas-utilizing-javascript       | External | Passing Juice |
| https://webookmarks.com/story13290453/how-to-convert-<br>html-to-canvas-working-with-javascript     | External | Passing Juice |
| https://checkbookmarks.com/story13282728/how-to-convert-<br>html-to-canvas-using-javascript         | External | Passing Juice |
| https://mylittlebookmark.com/story13268101/how-to-transform-html-to-canvas-working-with-javascript  | External | Passing Juice |

| Creating Email Lists for Marketing Campaigns                                                        | Internal | Passing Juice |
|----------------------------------------------------------------------------------------------------|----------|---------------|
| No comments:                                                                                        | Internal | Passing Juice |
| https://bookmarkport.com/story11991417/how-to-transform-<br>html-to-canvas-making-use-of-javascript | External | Passing Juice |
| https://bookmarkbirth.com/story11875486/how-to-convert-<br>html-to-canvas-employing-javascript      | External | Passing Juice |
| https://socialnetworkadsinfo.com/story12144702/how-to-transform-html-to-canvas-using-javascript     | External | Passing Juice |
| https://bookmarkloves.com/story12168744/how-to-convert-<br>html-to-canvas-using-javascript          | External | Passing Juice |
| https://bookmarkspedia.com/story13239784/how-to-convert-<br>html-to-canvas-utilizing-javascript     | External | Passing Juice |
| https://bookmarklinking.com/story13293631/how-to-convert-<br>html-to-canvas-utilizing-javascript    | External | Passing Juice |
| https://getsocialpr.com/story12233486/how-to-convert-html-<br>to-canvas-applying-javascript         | External | Passing Juice |
| https://bookmarksfocus.com/story13277732/how-to-convert-<br>html-to-canvas-employing-javascript     | External | Passing Juice |
| https://myeasybookmarks.com/story13273852/how-to-convert-html-to-canvas-working-with-javascript     | External | Passing Juice |
| https://ztndz.com/story13732501/how-to-transform-html-to-<br>canvas-using-javascript                | External | Passing Juice |
| Are You Already Marketing On The Internet?                                                          | Internal | Passing Juice |
| No comments:                                                                                        | Internal | Passing Juice |
| https://socialmediastore.net/story12030772/how-to-transform-html-to-canvas-employing-javascript     | External | Passing Juice |
| https://bookmark-template.com/story13346141/how-to-transform-html-to-canvas-working-with-javascript | External | Passing Juice |
| https://bookmark-dofollow.com/story13479507/how-to-<br>convert-html-to-canvas-applying-javascript   | External | Passing Juice |
| https://mediajx.com/story14445315/how-to-transform-html-to-canvas-using-javascript                  | External | Passing Juice |
| https://socialmediainuk.com/story12040244/how-to-transform-html-to-canvas-using-javascript          | External | Passing Juice |
| https://prbookmarkingwebsites.com/story11473725/how-to-convert-html-to-canvas-utilizing-javascript  | External | Passing Juice |

# <u>In-page links</u>

| https://dirstop.com/story12201451/how-to-convert-html-to-canvas-applying-javascript                  | External | Passing Juice |
|----------------------------------------------------------------------------------------------------|----------|---------------|
| https://gorillasocialwork.com/story12217127/how-to-transform-html-to-canvas-making-use-of-javascript | External | Passing Juice |
| https://socialrus.com/story11540894/how-to-convert-html-to-canvas-working-with-javascript            | External | Passing Juice |
| https://opensocialfactory.com/story11074650/how-to-transform-html-to-canvas-utilizing-javascript     | External | Passing Juice |
| No comments:                                                                                         | Internal | Passing Juice |
| depression                                                                                           | Internal | Passing Juice |
| AT WEB TR Blog                                                                                       | External | Passing Juice |
| Older Posts                                                                                          | Internal | Passing Juice |
| Posts (Atom)                                                                                         | Internal | Passing Juice |
| Digital Photography                                                                                  | Internal | Passing Juice |
| Photography                                                                                          | Internal | Passing Juice |
| Blogging                                                                                             | Internal | Passing Juice |
| Blogger                                                                                              | Internal | Passing Juice |
| Blogspot                                                                                             | Internal | Passing Juice |
| bloggers                                                                                             | Internal | Passing Juice |
| camera                                                                                               | Internal | Passing Juice |
| BOT                                                                                                  | Internal | Passing Juice |
| Digital Camera Buying Guide                                                                          | Internal | Passing Juice |
| <u>articles</u>                                                                                      | Internal | Passing Juice |
| digital camera                                                                                       | Internal | Passing Juice |
| <u>e-mail</u>                                                                                        | Internal | Passing Juice |
| Earn money online                                                                                    | Internal | Passing Juice |
| Free facebook page likes                                                                             | Internal | Passing Juice |
| Free instagram followers                                                                             | Internal | Passing Juice |
| Free instagram likes                                                                                 | Internal | Passing Juice |
| buy a computer                                                                                       | Internal | Passing Juice |
|                                                                                                    |          |               |

# <u>In-page links</u>

| <u>email</u>                                                                            | Internal | Passing Juice |
|-----------------------------------------------------------------------------------------|----------|---------------|
| problem                                                                                 | Internal | Passing Juice |
| <u>ptc sites</u>                                                                        | Internal | Passing Juice |
| A Guide to Professional Styles and Techniques in the Art of Digital Wedding Photography | Internal | Passing Juice |
| Best Traffic Exchange Websites and their Bots                                           | Internal | Passing Juice |
| Facebook                                                                                | Internal | Passing Juice |
| Facebook Trick                                                                          | Internal | Passing Juice |
| Facebook bot                                                                            | Internal | Passing Juice |
| Facebook likes                                                                          | Internal | Passing Juice |
| Facebook strategy                                                                       | Internal | Passing Juice |
| Free Facebook Followers                                                                 | Internal | Passing Juice |
| Free facebook post likes                                                                | Internal | Passing Juice |
| Get direct referrals for ptc                                                            | Internal | Passing Juice |
| Get instagram followers                                                                 | Internal | Passing Juice |
| Get instagram likes                                                                     | Internal | Passing Juice |
| How to Create a Blog on Blogspot or Blogger to Earn Money Online                        | Internal | Passing Juice |
| How to Earn Money Online From PTC Sites   Make Money Online                             | Internal | Passing Juice |
| How to Get 1000 Free Subscribers on Youtube                                             | Internal | Passing Juice |
| How to Get Direct Referrals for PTC Sites   PTC Referrals Guide                         | Internal | Passing Juice |
| How to Get FREE 1000 Instagram Followers and Likes in a Single Day                      | Internal | Passing Juice |
| How to Get Free Likes on Facebook Posts and Pages                                       | Internal | Passing Juice |
| How to Remove / Hide Titles of blogger / Blogspot Blog Posts                            | Internal | Passing Juice |
| How to Submit Blogger -Blogspot Blog to Yandex Webmaster                                | Internal | Passing Juice |
| How to create a blog                                                                    | Internal | Passing Juice |
| Outlook                                                                                 | Internal | Passing Juice |
| Outlook Express                                                                         | Internal | Passing Juice |
|                                                                                         |          |               |

# <u>In-page links</u>

| Submit Blog To Yandex           | Internal | Passing Juice |
|---------------------------------|----------|---------------|
| <u>Traffic exchange website</u> | Internal | Passing Juice |
| Yandex                          | Internal | Passing Juice |
| Yandex Webmaster                | Internal | Passing Juice |
| Youtube Subscribers             | Internal | Passing Juice |
| Youtube bot                     | Internal | Passing Juice |
| <u>box camera</u>               | Internal | Passing Juice |
| cameras                         | Internal | Passing Juice |
| <u>cms</u>                      | Internal | Passing Juice |
| computer tips                   | Internal | Passing Juice |
| <u>content</u>                  | Internal | Passing Juice |
| content management              | Internal | Passing Juice |
| content manager                 | Internal | Passing Juice |
| content site                    | Internal | Passing Juice |
| dial-up                         | Internal | Passing Juice |
| earn money from blog            | Internal | Passing Juice |
| easyhits4u                      | Internal | Passing Juice |
| folding-roll camera             | Internal | Passing Juice |
| <u>followlike</u>               | Internal | Passing Juice |
| <u>free</u>                     | Internal | Passing Juice |
| free youtube subscribers        | Internal | Passing Juice |
| how to earn money from ptc      | Internal | Passing Juice |
| instagram                       | Internal | Passing Juice |
| internet                        | Internal | Passing Juice |
| keywords                        | Internal | Passing Juice |
| like4like                       | Internal | Passing Juice |
| make money from ptc sites       | Internal | Passing Juice |
| make money online               | Internal | Passing Juice |
|                                 |          |               |

| marketing                  | Internal | Passing Juice |
|----------------------------|----------|---------------|
| <u>ptc</u>                 | Internal | Passing Juice |
| radio                      | Internal | Passing Juice |
| <u>referrals</u>           | Internal | Passing Juice |
| refurbished laptop         | Internal | Passing Juice |
| refurbished laptops        | Internal | Passing Juice |
| save money                 | Internal | Passing Juice |
| Seo Seo                    | Internal | Passing Juice |
| traffup                    | Internal | Passing Juice |
| two way radios             | Internal | Passing Juice |
| viewfinder                 | Internal | Passing Juice |
| walkie talkie              | Internal | Passing Juice |
| web content management     | Internal | Passing Juice |
| web mail                   | Internal | Passing Juice |
| website content management | Internal | Passing Juice |
| website traffic            | Internal | Passing Juice |
| <u>youtube views</u>       | Internal | Passing Juice |

#### SEO Keywords

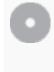

**Keywords Cloud** 

instagram internet followers free website more how business get marketing

#### **Keywords Consistency**

| Keyword   | Content | Title | Keywords | Description | Headings |
|-----------|---------|-------|----------|-------------|----------|
| instagram | 88      | ×     | ×        | ×           | ✓        |
| marketing | 77      | ×     | ×        | ×           | *        |
| followers | 66      | ×     | ×        | ×           | <b>*</b> |

### Keywords Consistency

| internet | 58 | × | × | × | ✓ |
|----------|----|---|---|---|---|
| business | 42 | × | × | × | × |

### Usability

| 0 | Url          | Domain : howtoblog.cf<br>Length : 12              |
|---|--------------|---------------------------------------------------|
|   | Favicon      | Great, your website has a favicon.                |
|   | Printability | We could not find a Print-Friendly CSS.           |
|   | Language     | Good. Your declared language is en.               |
|   | Dublin Core  | This page does not take advantage of Dublin Core. |

#### Document

| $\bigcirc$ | Doctype         | HTML 5                                                                                                    |  |
|------------|-----------------|----------------------------------------------------------------------------------------------------|--|
| <b></b>    | Encoding        | Perfect. Your declared charset is UTF-8.                                                                                                    |  |
| 8          | W3C Validity    | Errors: 124<br>Warnings: 29                                                                                                    |  |
| <b></b>    | Email Privacy   | Great no email address has been found in plain text!                                                                                                    |  |
| <b></b>    | Deprecated HTML | Great! We haven't found deprecated HTML tags in your HTML.                                                                                                    |  |
| 0          | Speed Tips      | <ul> <li>Excellent, your website doesn't use nested tables.</li> <li>Too bad, your website is using inline styles.</li> <li>Great, your website has few CSS files.</li> </ul> |  |

#### Document

| ~ | Perfect, your website has few JavaScript files.        |
|---|--------------------------------------------------------|
| × | Too bad, your website does not take advantage of gzip. |

### Mobile

| Mobile | Mobile Optimization | × | Apple Icon        |
|--------|---------------------|---|-------------------|
|        |                     | • | Meta Viewport Tag |
|        |                     | * | Flash content     |

### Optimization

| XML Sitemap | XML Sitemap                          | Great, your website has an XML sitemap.                                                                                                    |  |  |
|-------------|--------------------------------------|----------------------------------------------------------------------------------------------------|--|--|
|             |                                      | http://howtoblog.cf/sitemap.xml                                                                                                    |  |  |
|             | https://www.howtoblog.cf/sitemap.xml |                                                                                                    |  |  |
|             | Robots.txt                           | http://howtoblog.cf/robots.txt  Great, your website has a robots.txt file.                                                                                                    |  |  |
| 8           | Analytics                            | Missing  We didn't detect an analytics tool installed on this website.  Web analytics let you measure visitor activity on your website. You should have at least one analytics tool installed, but It can also be good to install a second in order to cross-check the data. |  |  |